## So richten Sie Ihr VOLmobil LTE Internet mit Ihrem VOLmobil Cube ein:

Sie haben einen Cube von VOLmobil und möchten Ihr LTE Internet einrichten? Wir zeigen Ihnen wie's richtig geht.

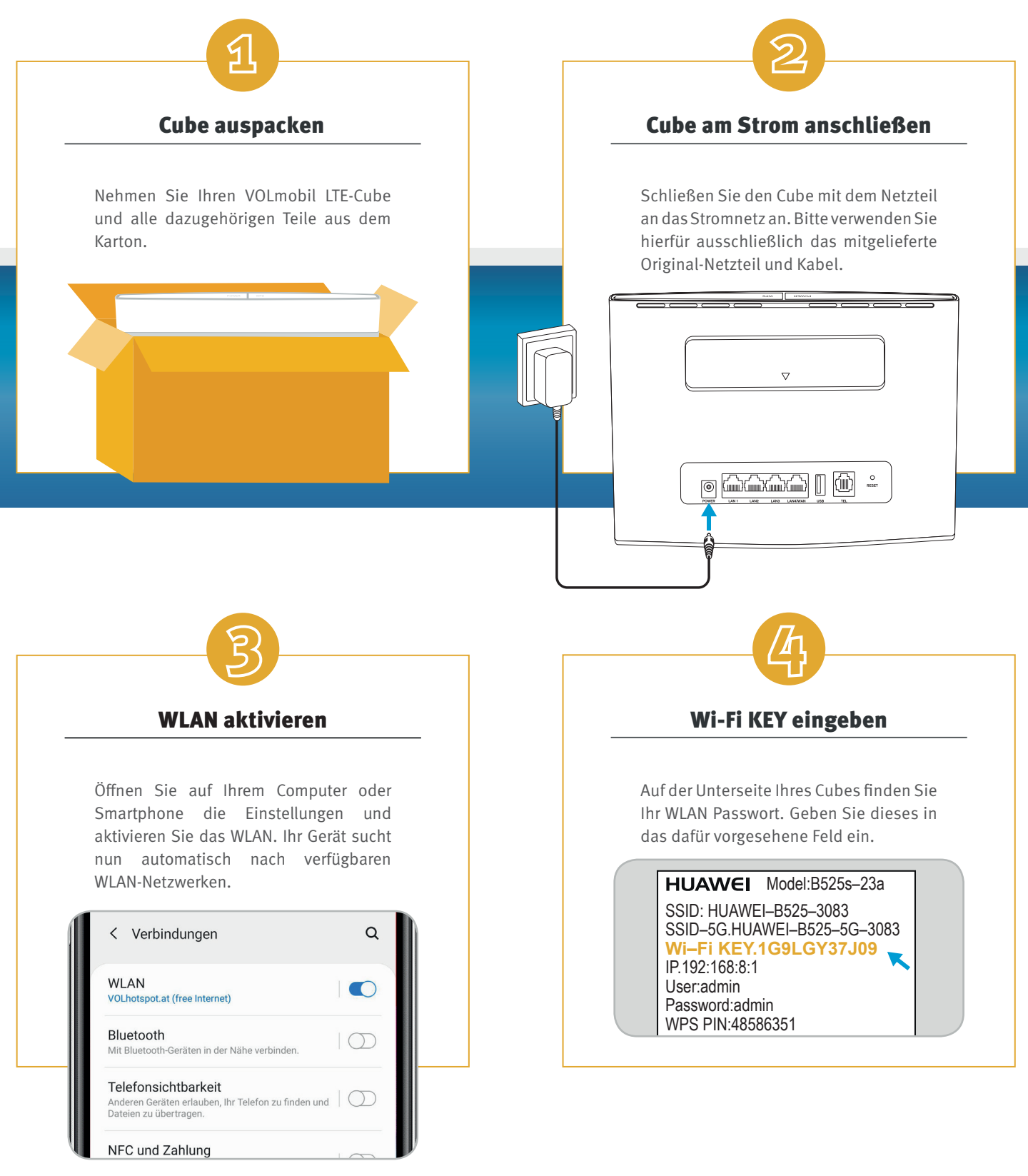

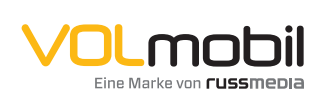

VOLmobil Gutenbergstraße 1, 6858 Schwarzach T +43 5572 501-901 Telefonisch erreichbar: Mo–Fr 8–18 Uhr, Sa 10–12 Uhr volmobil.at volmobil.at volmobil.at volmobil.at volmobil.at volmobil.at volmobil.at volmobil.at volmobil.at volmobil.at volmobil.at volmobil.at volmobil.at volmobil.at volmobil.at volmobil.at v

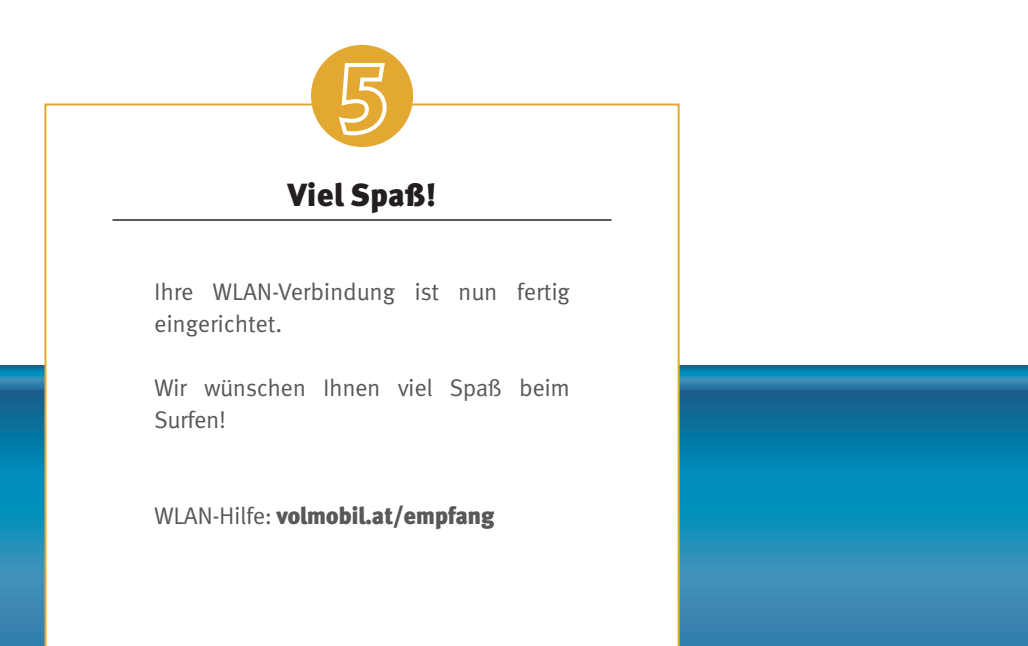

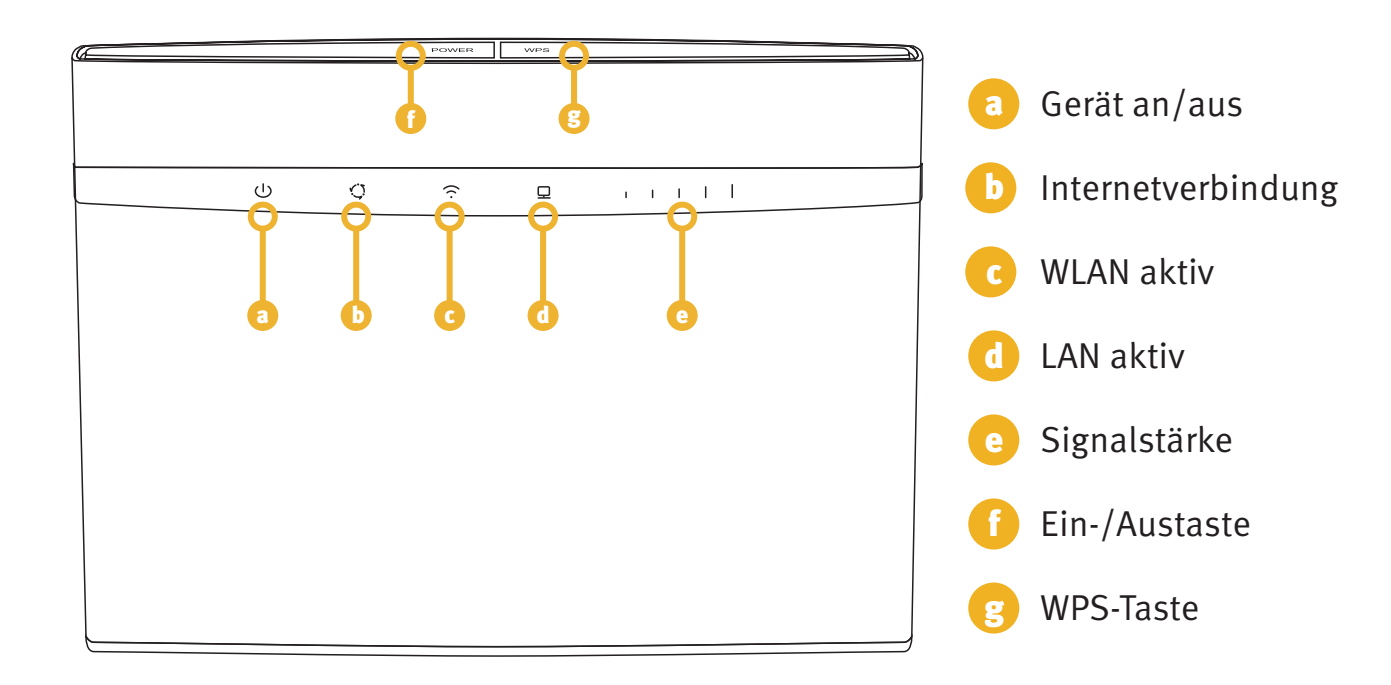

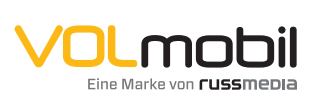

## VOLmobil

Gutenbergstraße 1, 6858 Schwarzach T +43 5572 501-901 Telefonisch erreichbar: Mo–Fr 8-18 Uhr, Sa 10-12 Uhr volmobil.at